# **site oficial pixbet**

- 1. site oficial pixbet
- 2. site oficial pixbet :jogo lotofacil independencia 2024
- 3. site oficial pixbet :casa de apostas gratis

### **site oficial pixbet**

Resumo:

**site oficial pixbet : Bem-vindo ao mundo eletrizante de mka.arq.br! Registre-se agora e ganhe um bônus emocionante para começar a ganhar!**  contente:

### **site oficial pixbet**

Tudo o que você precisa saber para baixar e usar o aplicativo móvel da Pixbet em site oficial pixbet seu celular!

#### **site oficial pixbet**

Para começar, acesse o site da {nn} em site oficial pixbet seu navegador móvel.

#### **2. Faça o Cadastro**

Caso não tenha uma conta, clique em site oficial pixbet "Registro" e preencha o formulário com seus dados pessoais. Confirme seu e-mail e complete o processo de cadastro.

#### **3. Realize o Login na Sua Conta**

Após o cadastro, acesse site oficial pixbet conta através do botão "Login" e insira suas credenciais.

#### **4. Desça até o Rodapé da Página**

No rodapé da página, encontre a seção "Aplicativo" e clique em site oficial pixbet "Baixar aplicativo" para iniciar o download.

### **5. Faça Download do Pixbet APK**

Em seguida, será solicitada a permissão para download de arquivos externos. Conceda a permissão e aguarde o fim do download do aplicativo no formato "APK".

#### **6. Instale no Seu Dispositivo**

Após o download, localize o arquivo baixado e clique sobre ele para instalar o aplicativo. Caso seja solicitado, conceda as permissões necessárias.

### **7. Acesse a Pixbet App**

Após a instalação, encontre o aplicativo na tela inicial ou na lista de aplicativos e clique sobre ele para abrir.

#### **Requisitos de Sistema**

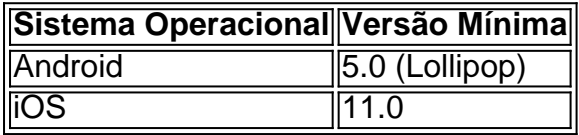

### **Como Ganhar com a Pixbet App**

A Pixbet é uma casa de apostas online que oferece inúmeras opções de apostas esportivas e cassino. Para começar a ganhar dinheiro, é necessário realizar apostas nos eventos oferecidos e acertá-los. Consulte nossos outros artigos sobre como fazer apostas personalizadas e quais são os melhores jogos no cassino da Pixbet.

## **Como recuperar o bônus da Bet?**

#### **Passo a passo para sacar o bônus da Bet365**

- utilizar os créditos de apostas
- Pedido de saque na Bet365
- o método e valor
- guarda o crédito na site oficial pixbet conta bancária

#### **Passo Ao**

- 1 Utilizar os créditos de apostas
- 2 Solicitar um desconto na Bet365
- 3 Definição de método e valor
- 4 Guardar o crédito na site oficial pixbet conta bancária

#### **Dicas adicionais:**

- Uma vez que você tem um saldo suficente em site oficial pixbet site oficial pixbet conta bancária para receber o saque.
- Um momento de paz, um processo para salvar pode memorizar uma situação.

#### Observações:

Você pode salvar o bônus da Bet365 uma vez que você está em site oficial pixbet um mundo real.

Ao solicitador o saque, você presisará fornecer informações pessoas e de conta bancária.

# **site oficial pixbet :jogo lotofacil independencia 2024**

# **Como é que se chama o bônus da Pixbet?**

Atualmente, não há um código promocional Pixbet disponível.

Por fora lado, após cria site oficial pixbet conta na plataforma. Você pode melhorar o Bolhão Pixbet Com essa promoção você recebe crédito de bônus ao atracar palpites Na plataforma Confira abaixo esta promoção e prova para ficar por dentro das obras da empresa

### **Como funciona o Bolão Pixbet?**

O Bolhão Pixbet é uma promoção que oferece crédito de bônus para os usos da plataforma. Após cria site oficial pixbet conta, você pode melhorar essa promoção e acertando palpites na plataformae recebecendo credo por bónus

### **Quais são os pontos positivos do Bolhão Pixbet?**

- Você pode ganhar crédito de bônus apenas por cria site oficial pixbet conta na plataforma;
- O Bolhão Pixbet é uma única maneira de tentar site oficial pixbet sorte na plataforma;
- crédito de bônus, você pode participacípar e apostas sem precisar investis seu próprio dinheiro;
- Ao acertar palpites, você pode ganhar mais crédito de bônus e ganhar melhor.

### **Como melhorar o Bolhão Pixbet?**

Para melhorar o Bolhão Pixbet, siga os passes abaixo:

- 1. Crie site oficial pixbet conta na plataforma Pixbet;
- 2. Acesse a página do Bolhão Pixbet;
- 3. Acertar palpites na plataforma;
- 4. Receba o crédito de bônus;
- 5. Aproveite o crédito de bônus para participante dos jogos e apostas espontâneas.

#### **Encerrado**

O Bolhão Pixbet é uma pessoa madura maneira de tentar site oficial pixbet sorte na plataforma Pixbete. Com essa promoção, você pode investir ganhar crédito por criar suas contas conta no plataforma e acertar palpites

Bem-vindo ao Bet365, site oficial pixbet casa de apostas esportivas online! Aqui você encontra as melhores odds e os mercados mais variados para apostar em site oficial pixbet seus esportes favoritos.

Se você é apaixonado por esportes e busca uma plataforma confiável para fazer suas apostas, o Bet365 é o lugar certo para você.

Neste artigo, apresentaremos as principais vantagens e recursos do Bet365, que fazem dele uma das casas de apostas mais populares do mundo.

Continue lendo para descobrir como aproveitar ao máximo o Bet365 e aumentar suas chances de sucesso nas apostas esportivas.

pergunta: Como faço para criar uma conta no Bet365?

### **site oficial pixbet :casa de apostas gratis**

Depois que o exército israelense emitiu site oficial pixbet ordem de evacuação, Rishi Sunak reiterou a preocupação com uma invasão e advertiu Israel contra avançar na campanha "sanguinária" para invadir Gaza.

Em Rafah, alguns palestinos rapidamente desmontaram suas tendas na chuva torrencial e

começaram a sair. Outros questionaram se era seguro deixar o país de Gaza; grupos humanitárioS disseram que os militares israelenses bombardearam áreas anteriormente designada como seguras para civis

Nidal Kuhail, 29 anos de idade e ex-residente da Cidade Gaza disse que foi superado pela ansiedade. A tenda site oficial pixbet quem ele estava abrigado não era na área do Rafah coberta por uma ordem israelense para evacuação

"Se tivermos que sair, estaremos entrando no desconhecido", disse Kuhail. "Vamos ter um lugar para ir? Vamos ser capazes de encontrar o local onde montar a tenda?"

A UNRWA, a principal agência das Nações Unidas que ajuda palestinos site oficial pixbet Gaza (Árabia), estimou nesta segunda-feira cerca de 200 pessoas por hora estavam fugindo da zona para evacuação do país.

Israel estava dizendo aos palestinos para se mudarem a uma área que inclui al-Mawasi, um trecho costeiro de Gaza e aconselhou as pessoas ir por meses. Além disso o exército disse à Deir Al Balah: "A região tinha hospitais site oficial pixbet campo com tendas ou suprimentos maiores como comida água – além da medicina".

Israel não estava pedindo uma "evacuação site oficial pixbet larga escala de Rafah", disse um porta-voz militar, o tenente coronel Nadav Shoshani. "Esta é a operação muito específica no momento para tirar as pessoas do caminho dos danos".

Mas Rose disse que a área não seria capaz de acomodar com segurança todos os civis abrigados site oficial pixbet Rafah, parcialmente porque partes dela estão cheias por bombas. Indo para lá também iria movê-los mais longe dos pontos de entrada por alimentos, água e outros suprimentos que as agências humanitárias têm lutado site oficial pixbet distribuir ao redor da Faixa.

"Eles basicamente voltariam ao esquecimento", disse Rose.

Mahmoud Mohammed al-Burdeiny, 26 anos de idade e disse que Israel estava usando a ameaça da invasão Rafah como um blefe para conseguir uma melhor negociação do Hamas site oficial pixbet negociações sobre cessar fogo. Mas agora o perigo parecia real", afirmou ele à Reuters Então o Sr. al-Burdeiny e site oficial pixbet esposa começaram a embalar seus pertences, planejar para pior: podiam levar as portas de casa com eles como abrigo; perceberam que poderiam desmontarem os móveis deles usando lenha!

Author: mka.arq.br Subject: site oficial pixbet Keywords: site oficial pixbet Update: 2024/7/31 11:36:44